# **asynctest Documentation**

*Release 0.12.0*

**Martin Richard**

**Feb 28, 2018**

# **Contents**

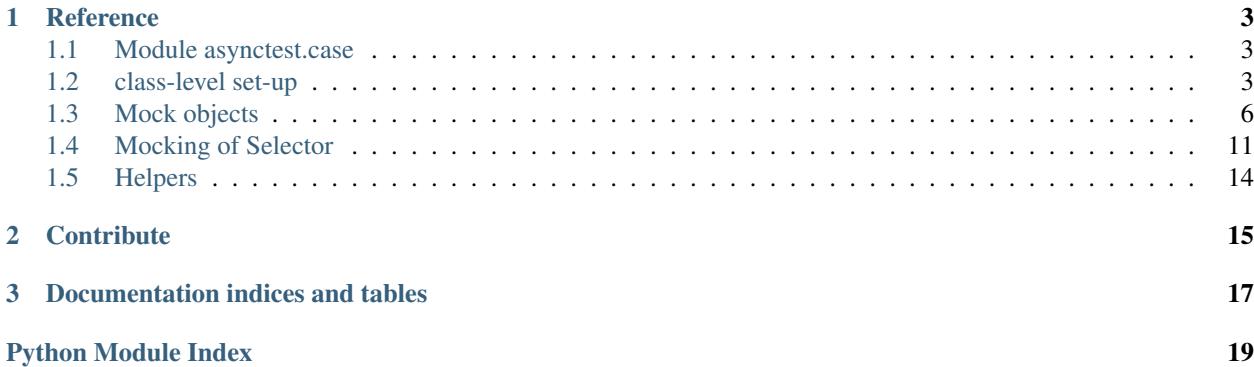

<span id="page-4-0"></span>The package asynctest is built on top of the standard [unittest](https://docs.python.org/3/library/unittest.html#module-unittest) module and cuts down boilerplate code when testing libraries for [asyncio](https://docs.python.org/3/library/asyncio.html#module-asyncio).

asynctest imports the standard unittest package, overrides some of its features and adds new ones. A test author can import asynctest in place of [unittest](https://docs.python.org/3/library/unittest.html#module-unittest) safely.

It is divided in submodules, but they are all imported at the top level, so asynctest.case.TestCase is equivalent to [asynctest.TestCase](#page-6-3).

Currently, asynctest targets the "selector" model. Hence, some features will not (yet) work with Windows' proactor.

This documentation contains the reference of the classes and functions defined by asynctest, and an introduction guide.

# CHAPTER 1

# **Reference**

# <span id="page-6-4"></span><span id="page-6-1"></span><span id="page-6-0"></span>**1.1 Module asynctest.case**

Enhance [unittest.TestCase](https://docs.python.org/3/library/unittest.html#unittest.TestCase):

- a new loop is issued and set as the default loop before each test, and closed and disposed after,
- if the loop uses a selector, it will be wrapped with  $asymctest$ . Test Selector,
- a test method in a TestCase identified as a coroutine function or returning a coroutine will run on the loop,
- setUp() and tearDown() methods can be coroutine functions,
- cleanup functions registered with addCleanup() can be coroutine functions,
- a test fails if the loop did not run during the test.

# <span id="page-6-2"></span>**1.2 class-level set-up**

Since each test runs in its own loop, it is not possible to run setUpClass() and tearDownClass() as coroutines.

If one needs to perform set-up actions at the class level (meaning once for all tests in the class), it should be done using a loop created for this sole purpose and that is not shared with the tests. Ideally, the loop shall be closed in the method which creates it.

If one really needs to share a loop between tests, TestCase.use\_default\_loop can be set to True (as a class attribute). The test case will use the loop returned by asyncio.get\_event\_loop() instead of creating a new loop for each test. This way, the event loop or event loop policy can be set during class-level set-up and tear down.

### **1.2.1 TestCases**

```
class asynctest.TestCase(methodName='runTest')
```
A test which is a coroutine function or which returns a coroutine will run on the loop.

<span id="page-7-4"></span>Once the test returned, one or more assertions are checked. For instance, a test fails if the loop didn't run. These checks can be enabled or disabled using the fail\_on() decorator.

By default, a new loop is created and is set as the default loop before each test. Test authors can retrieve this [loop](#page-8-0) with  $loop$ .

If use default loop is set to  $True$ , the current default event loop is used instead. In this case, it is up to the test author to deal with the state of the loop in each test: the loop might be closed, callbacks and tasks may be scheduled by previous tests. It is also up to the test author to close the loop and dispose the related resources.

If [forbid\\_get\\_event\\_loop](#page-8-2) is set to True, a call to [asyncio.get\\_event\\_loop\(\)](https://docs.python.org/3/library/asyncio-eventloops.html#asyncio.get_event_loop) will raise an [AssertionError](https://docs.python.org/3/library/exceptions.html#AssertionError). Since Python 3.6, calling [asyncio.get\\_event\\_loop\(\)](https://docs.python.org/3/library/asyncio-eventloops.html#asyncio.get_event_loop) from a callback or a coroutine will return the running loop (instead of raising an exception).

These behaviors should be configured when defining the test case class:

```
class With_Reusable_Loop_TestCase(asynctest.TestCase):
   use_default_loop = True
    forbid_get_event_loop = False
    def test_something(self):
       pass
```
If  $setUp()$  and  $tearDown()$  are coroutine functions, they will run on the loop. Note that set UpClass() and tearDownClass() can not be coroutines.

New in version 0.5: attribute [use\\_default\\_loop](#page-8-1).

New in version 0.7: attribute  $forbid\_get\_event\_loop$ . In any case, the default loop is now reset to its original state outside a test function.

New in version 0.8: ignore loop has been deprecated in favor of the extensible fail on () decorator.

#### <span id="page-7-0"></span>**setUp**()

Method or coroutine called to prepare the test fixture.

```
see unittest.TestCase.setUp()
```
#### <span id="page-7-1"></span>**tearDown**()

Method called immediately after the test method has been called and the result recorded.

```
see unittest.TestCase.tearDown()
```
#### **addCleanup**(*function*, *\*args*, *\*\*kwargs*)

Add a function, with arguments, to be called when the test is completed. If function is a coroutine function, it will run on the loop before it's cleaned.

#### <span id="page-7-2"></span>**assertAsyncRaises**(*exception*, *awaitable*)

Test that an exception of type exception is raised when an exception is raised when awaiting awaitable, a future or coroutine.

See [unittest.TestCase.assertRaises\(\)](https://docs.python.org/3/library/unittest.html#unittest.TestCase.assertRaises)

#### **assertAsyncRaisesRegex**(*exception*, *regex*, *awaitable*)

Like  $assertAsyncRaises()$  but also tests that regex matches on the string representation of the raised exception.

See [unittest.TestCase.assertRaisesRegex\(\)](https://docs.python.org/3/library/unittest.html#unittest.TestCase.assertRaisesRegex)

#### <span id="page-7-3"></span>**assertAsyncWarns**(*warning*, *awaitable*)

Test that a warning is triggered when awaiting awaitable, a future or a coroutine.

```
unittest.TestCase.assertWarns()
```

```
assertAsyncWarnsRegex(warning, regex, awaitable)
```
Like assert AsyncWarns () but also tests that regex matches on the message of the triggered warning.

See [unittest.TestCase.assertWarnsRegex\(\)](https://docs.python.org/3/library/unittest.html#unittest.TestCase.assertWarnsRegex)

#### **doCleanups**()

Execute all cleanup functions. Normally called for you after tearDown.

#### <span id="page-8-2"></span>**forbid\_get\_event\_loop = False**

If true, the value returned by [asyncio.get\\_event\\_loop\(\)](https://docs.python.org/3/library/asyncio-eventloops.html#asyncio.get_event_loop) will be set to None during the test. It allows to ensure that tested code use a loop object explicitly passed around.

#### <span id="page-8-0"></span>**loop = None**

Event loop created and set as default event loop during the test.

#### <span id="page-8-1"></span>**use\_default\_loop = False**

If true, the loop used by the test case is the current default event loop returned by [asyncio.](https://docs.python.org/3/library/asyncio-eventloops.html#asyncio.get_event_loop) [get\\_event\\_loop\(\)](https://docs.python.org/3/library/asyncio-eventloops.html#asyncio.get_event_loop). The loop will not be closed and recreated between tests.

<span id="page-8-3"></span>**class** asynctest.**FunctionTestCase**(*testFunc*, *setUp=None*, *tearDown=None*, *description=None*) Enables the same features as [TestCase](#page-6-3), but for [FunctionTestCase](#page-8-3).

#### **class** asynctest.**ClockedTestCase**(*methodName='runTest'*)

Subclass of  $TestCase$  with a controlled loop clock, useful for testing timer based behaviour without slowing test run time.

#### **advance**(*seconds*)

Fast forward time by a number of seconds.

Callbacks scheduled to run up to the destination clock time will be executed on time:

```
>>> self.loop.call later(1, print time)
>>> self.loop.call_later(2, self.loop.call_later, 1, print_time)
>>> await self.advance(3)
1
3
```
In this example, the third callback is scheduled at  $t = 2$  to be executed at  $t + 1$ . Hence, it will run at  $t = 3$ . The callback as been called on time.

### **1.2.2 Decorators**

```
@asynctest.fail_on(**checks)
```
Enable checks on the loop state after a test ran to help testers to identify common mistakes.

Enable or disable a check using a keywork argument with a boolean value:

```
@asynctest.fail_on(unused_loop=True)
class TestCase(asynctest.TestCase):
    ...
```
Available checks are:

• unused loop: disabled by default, checks that the loop ran at least once during the test. This check can not fail if the test method is a coroutine. This allows to detect cases where a test author assume its test will run tasks or callbacks on the loop, but it actually didn't.

- <span id="page-9-5"></span>• active selector callbacks: enabled by default, checks that any registered reader or writer callback on a selector loop (with add\_reader() or add\_writer()) is later explicitly unregistered (with remove reader() or remove  $writer()$  before the end of the test.
- active\_handles: disabled by default, checks that there is not scheduled callback left to be executed on the loop at the end of the test. The helper  $\epsilon$ xhaust\_callbacks() can help to give a chance to the loop to run pending callbacks.

The decorator of a method has a greater priority than the decorator of a class. When  $fail\_on()$  decorates a class and one of its methods with conflicting arguments, those of the class are overriden.

Subclasses of a decorated  $TestCase$  inherit of the checks enabled on the parent class.

New in version 0.8.

New in version 0.9: active\_handles

New in version 0.12: unused\_loop is now deactivated by default to maintain compatibility with non-async test inherited from [unittest.TestCase](https://docs.python.org/3/library/unittest.html#unittest.TestCase). This check is especially useful to track missing @asyncio. coroutine decorators in a codebase that must be compatbible with Python 3.4.

#### <span id="page-9-1"></span>@asynctest.case.**strict**

Activate strict checking of the state of the loop after a test ran.

It is a shortcut to  $fail\_on()$  with all checks set to True.

Note that by definition, the behavior of  $strict()$  will change in the future when new checks will be added, and may break existing tests with new errors after an update of the library.

New in version 0.8.

```
@asynctest.case.lenient
```
Deactivate all checks performed after a test ran.

It is a shortcut to  $fail\_on()$  with all checks set to False.

New in version 0.8.

#### <span id="page-9-2"></span>@asynctest.**ignore\_loop**

By default, a test fails if the loop did not run during the test (including set up and tear down), unless the [TestCase](#page-6-3) class or test function is decorated by [ignore\\_loop\(\)](#page-9-2).

Deprecated since version 0.8: Use  $fail$  on () with unused loop=False instead.

# <span id="page-9-4"></span><span id="page-9-0"></span>**1.3 Mock objects**

Wrapper to unittest.mock reducing the boilerplate when testing asyncio powered code.

A mock can behave as a coroutine, as specified in the documentation of Mock.

### **1.3.1 Mock classes**

<span id="page-9-3"></span>**class** asynctest.**Mock**(*spec=None*, *side\_effect=None*, *return\_value=sentinel.DEFAULT*, *wraps=None*, *name=None*, *spec\_set=None*, *parent=None*, *\_spec\_state=None*, *\_new\_name="*, *\_new\_parent=None*, *\*\*kwargs*) Enhance [unittest.mock.Mock](https://docs.python.org/3/library/unittest.mock.html#unittest.mock.Mock) so it returns a *[CoroutineMock](#page-10-0)* object instead of a [Mock](#page-9-3) object where a method on a spec or spec\_set object is a coroutine.

For instance:

```
>>> class Foo:
... @asyncio.coroutine
... def foo(self):
... pass
...
... def bar(self):
... pass
```
**>>>** type(asynctest.mock.Mock(Foo()).foo) <class 'asynctest.mock.CoroutineMock'>

```
>>> type(asynctest.mock.Mock(Foo()).bar)
<class 'asynctest.mock.Mock'>
```
The test author can also specify a wrapped object with wraps. In this case, the [Mock](#page-9-3) object behavior is the same as with an [unittest.mock.Mock](https://docs.python.org/3/library/unittest.mock.html#unittest.mock.Mock) object: the wrapped object may have methods defined as coroutine functions.

If you want to mock a coroutine function, use [CoroutineMock](#page-10-0) instead.

See [NonCallableMock](#page-10-1) for details about [asynctest](#page-6-0) features, and [unittest.mock](https://docs.python.org/3/library/unittest.mock.html#module-unittest.mock) for the comprehensive documentation about mocking.

```
class asynctest.NonCallableMock(spec=None, wraps=None, name=None, spec_set=None,
                                     is_coroutine=None, parent=None, **kwargs)
```
Enhance [unittest.mock.NonCallableMock](https://docs.python.org/3/library/unittest.mock.html#unittest.mock.NonCallableMock) with features allowing to mock a coroutine function.

If is\_coroutine is set to True, the [NonCallableMock](#page-10-1) object will behave so [asyncio.](https://docs.python.org/3/library/asyncio-task.html#asyncio.iscoroutinefunction) [iscoroutinefunction\(\)](https://docs.python.org/3/library/asyncio-task.html#asyncio.iscoroutinefunction) will return True with mock as parameter.

If spec or spec\_set is defined and an attribute is get, [CoroutineMock](#page-10-0) is returned instead of [Mock](#page-9-3) when the matching spec attribute is a coroutine function.

The test author can also specify a wrapped object with  $wraps$ . In this case, the [Mock](#page-9-3) object behavior is the same as with an [unittest.mock.Mock](https://docs.python.org/3/library/unittest.mock.html#unittest.mock.Mock) object: the wrapped object may have methods defined as coroutine functions.

```
unittest.mock.NonCallableMock
```
#### **is\_coroutine**

True if the object mocked is a coroutine

#### <span id="page-10-2"></span>**class** asynctest.**MagicMock**(*\*args*, *\*\*kwargs*)

Enhance [unittest.mock.MagicMock](https://docs.python.org/3/library/unittest.mock.html#unittest.mock.MagicMock) so it returns a *[CoroutineMock](#page-10-0)* object instead of a [Mock](#page-9-3) object where a method on a spec or spec\_set object is a coroutine.

If you want to mock a coroutine function, use [CoroutineMock](#page-10-0) instead.

[MagicMock](#page-10-2) allows to mock \_\_aenter\_\_, \_\_aexit\_\_, \_\_aiter \_\_ and \_\_anext\_\_.

When mocking an asynchronous iterator, you can set the return\_value of \_\_aiter\_ to an iterable to define the list of values to be returned during iteration.

You can not mock  $\_\text{await}$ . If you want to mock an object implementing  $\_\text{await}$ , [CoroutineMock](#page-10-0) will likely be sufficient.

see [Mock](#page-9-3).

New in version 0.11: support of asynchronous iterators and asynchronous context managers.

```
class asynctest.CoroutineMock(*args, **kwargs)
```
Enhance Mock with features allowing to mock a coroutine function.

<span id="page-11-0"></span>The [CoroutineMock](#page-10-0) object will behave so the object is recognized as coroutine function, and the result of a call as a coroutine:

```
>>> mock = CoroutineMock()
>>> asyncio.iscoroutinefunction(mock)
True
>>> asyncio.iscoroutine(mock())
True
```
The result of mock() is a coroutine which will have the outcome of side effect or return value:

- if side\_effect is a function, the coroutine will return the result of that function,
- if side\_effect is an exception, the coroutine will raise the exception,
- if side effect is an iterable, the coroutine will return the next value of the iterable, however, if the sequence of result is exhausted, StopIteration is raised immediately,
- if side\_effect is not defined, the coroutine will return the value defined by return\_value, hence, by default, the coroutine returns a new [CoroutineMock](#page-10-0) object.

If the outcome of side\_effect or return\_value is a coroutine, the mock coroutine obtained when the mock object is called will be this coroutine itself (and not a coroutine returning a coroutine).

The test author can also specify a wrapped object with wraps. In this case, the [Mock](#page-9-3) object behavior is the same as with an [unittest.mock.Mock](https://docs.python.org/3/library/unittest.mock.html#unittest.mock.Mock) object: the wrapped object may have methods defined as coroutine functions.

```
assert_any_await(_mock_self, *args, **kwargs)
```
Assert the mock has ever been awaited with the specified arguments.

New in version 0.12.

```
assert_awaited(_mock_self)
```
Assert that the mock was awaited at least once.

New in version 0.12.

```
assert_awaited_once(_mock_self, *args, **kwargs)
     Assert that the mock was awaited exactly once.
```
New in version 0.12.

**assert\_awaited\_once\_with**(*\_mock\_self*, *\*args*, *\*\*kwargs*) Assert that the mock was awaited exactly once and with the specified arguments.

New in version 0.12.

**assert\_awaited\_with**(*\_mock\_self*, *\*args*, *\*\*kwargs*) Assert that the last await was with the specified arguments.

New in version 0.12.

```
assert_has_awaits(_mock_self, calls, any_order=False)
```
Assert the mock has been awaited with the specified calls. The  $await\text{arg}list$  list is checked for the awaits.

If *any\_order* is False (the default) then the awaits must be sequential. There can be extra calls before or after the specified awaits.

If *any\_order* is True then the awaits can be in any order, but they must all appear in [await\\_args\\_list](#page-12-0).

New in version 0.12.

```
assert_not_awaited(_mock_self)
```
Assert that the mock was never awaited.

New in version 0.12.

#### <span id="page-12-0"></span>**await\_args**

**await\_args\_list**

#### **await\_count**

Number of times the mock has been awaited.

New in version 0.12.

#### **awaited**

Property which is set when the mock is awaited. Its wait and wait\_next coroutine methods can be used to synchronize execution.

New in version 0.12.

```
reset_mock(*args, **kwargs)
    See unittest.mock.Mock.reset_mock()
```
#### **1.3.2 Patch**

```
asynctest.GLOBAL = <PatchScope.GLOBAL: 2>
```
Value of scope, activating a patch until the decorated generator or coroutine returns or raises an exception.

```
asynctest.LIMITED = <PatchScope.LIMITED: 1>
```
Value of scope, deactivating a patch when a decorated generator or a coroutine pauses (yield or await).

<span id="page-12-3"></span>asynctest.**patch**(*target*, *new=sentinel.DEFAULT*, *spec=None*, *create=False*, *spec\_set=None*, *autospec=None*, *new\_callable=None*, *scope=<PatchScope.GLOBAL: 2>*, *\*\*kwargs*)

A context manager, function decorator or class decorator which patches the target with the value given by the new argument.

new specifies which object will replace the target when the patch is applied. By default, the target will be patched with an instance of [CoroutineMock](#page-10-0) if it is a coroutine, or a [MagicMock](#page-10-2) object.

It is a replacement to [unittest.mock.patch\(\)](https://docs.python.org/3/library/unittest.mock.html#unittest.mock.patch), but using [asynctest.mock](#page-9-4) objects.

When a generator or a coroutine is patched using the decorator, the patch is activated or deactivated according to the scope argument value:

- asynctest. GLOBAL: the default, enables the patch until the generator or the coroutine finishes (returns or raises an exception),
- asynctest. LIMITED: the patch will be activated when the generator or coroutine is being executed, and deactivated when it yields a value and pauses its execution (with yield, yield from or await).

The behavior differs from [unittest.mock.patch\(\)](https://docs.python.org/3/library/unittest.mock.html#unittest.mock.patch) for generators.

When used as a context manager, the patch is still active even if the generator or coroutine is paused, which may affect concurrent tasks:

```
@asyncio.coroutine
def coro():
    with asynctest.mock.patch("module.function"):
        yield from asyncio.get_event_loop().sleep(1)
@asyncio.coroutine
def independent_coro():
```

```
assert not isinstance(module.function, asynctest.mock.Mock)
asyncio.create_task(coro())
asyncio.create_task(independent_coro())
# this will raise an AssertionError(coro() is scheduled first)!
loop.run_forever()
```
Parameters **scope** – [asynctest.GLOBAL](#page-12-1) or [asynctest.LIMITED](#page-12-2), controls when the patch is activated on generators and coroutines

When used as a decorator with a generator based coroutine, the order of the decorators matters. The order of the @patch() decorators is in the reverse order of the parameters produced by these patches for the patched function. And the @asyncio.coroutine decorator should be the last since @patch() conceptually patches the coroutine, not the function.

@patch("module.function2") @patch("module.function1") @asyncio.coroutine def test\_coro(self, mock function1, mock function2):

yield from asyncio.get\_event\_loop().sleep(1)

```
see unittest.mock.patch().
```
New in version 0.6: patch into generators and coroutines with a decorator.

asynctest.patch.**object**(*target*, *attribute*, *new=DEFAULT*, *spec=None*, *create=False*, *spec\_set=None*, *autospec=None*, *new\_callable=None*, *scope=asynctest.GLOBAL*, *\*\*kwargs*)

Patch the named member (attribute) on an object (target) with a mock object, in the same fashion as [patch\(\)](#page-12-3).

See [patch\(\)](#page-12-3) and [unittest.mock.patch.object\(\)](https://docs.python.org/3/library/unittest.mock.html#unittest.mock.patch.object).

asynctest.patch.**multiple**(*target*, *spec=None*, *create=False*, *spec\_set=None*, *autospec=None*, *new\_callable=None*, *scope=asynctest.global*, *\*\*kwargs*)

Perform multiple patches in a single call. It takes the object to be patched (either as an object or a string to fetch the object by importing) and keyword arguments for the patches.

```
patch()unittest.mock.patch.multiple().
```
asynctest.patch.**dict**(*in\_dict*, *values=()*, *clear=False*, *scope=asynctest.GLOBAL*, *\*\*kwargs*)

Patch a dictionary, or dictionary like object, and restore the dictionary to its original state after the test.

Its behavior can be controlled on decorated generators and coroutines with scope.

New in version 0.8: patch into generators and coroutines with a decorator.

#### **Parameters**

- **in\_dict** dictionary like object, or string referencing the object to patch.
- **values** a dictionary of values or an iterable of (key, value) pairs to set in the dictionary.
- **clear** if  $True$ , in dict will be cleared before the new values are set.
- **scope** [asynctest.GLOBAL](#page-12-1) or [asynctest.LIMITED](#page-12-2), controls when the patch is activated on generators and coroutines

See  $patch()$  (details about scope) and [unittest.mock.patch.dict\(\)](https://docs.python.org/3/library/unittest.mock.html#unittest.mock.patch.dict).

### <span id="page-14-4"></span>**1.3.3 Helpers**

asynctest.**mock\_open**(*mock=None*, *read\_data="*)

A helper function to create a mock to replace the use of [open\(\)](https://docs.python.org/3/library/functions.html#open). It works for [open\(\)](https://docs.python.org/3/library/functions.html#open) called directly or used as a context manager.

#### **Parameters**

- **mock** mock object to configure, by default a [MagicMock](#page-10-2) object is created with the API limited to methods or attributes available on standard file handles.
- **read\_data** string for the read() and readlines() of the file handle to return. This is an empty string by default.

#### asynctest.**return\_once**(*value*, *then=None*)

Helper to use with side\_effect, so a mock will return a given value only once, then return another value.

When used as a side\_effect value, if one of value or then is an [Exception](https://docs.python.org/3/library/exceptions.html#Exception) type, an instance of this exception will be raised.

```
>>> mock.recv = Mock(side_effect=return_once(b"data"))
>>> mock.recv()
b"data"
>>> repr(mock.recv())
'None'
>>> repr(mock.recv())
'None'
```

```
>>> mock.recv = Mock(side_effect=return_once(b"data", then=BlockingIOError))
>>> mock.recv()
b"data"
>>> mock.recv()
Traceback BlockingIOError
```
#### Parameters

- **value** value to be returned once by the mock when called.
- **then** value returned for any subsequent call.

<span id="page-14-3"></span>New in version 0.4.

## <span id="page-14-0"></span>**1.4 Mocking of Selector**

Mock of [selectors](https://docs.python.org/3/library/selectors.html#module-selectors) and compatible objects performing asynchronous IO.

This module provides classes to mock objects performing IO (files, sockets, etc). These mocks are compatible with  $TestSelect, which can simulate the behavior of a selector on the mock objects, or forward actual work to a real$ selector.

#### **1.4.1 Mocking file-like objects**

```
class asynctest.FileMock(*args, **kwargs)
```
Mock a file-like object.

<span id="page-14-2"></span>A FileMock is an intelligent mock which can work with TestSelector to simulate IO events during tests.

#### <span id="page-15-3"></span>**fileno**()

Return a [FileDescriptor](#page-15-1) object.

**class** asynctest.**SocketMock**(*side\_effect=None*, *return\_value=sentinel.DEFAULT*, *wraps=None*, *name=None*, *spec\_set=None*, *parent=None*, *\*\*kwargs*)

Bases: asynctest.selector.FileMock

Mock a socket.

See [FileMock](#page-14-1).

**class** asynctest.**SSLSocketMock**(*side\_effect=None*, *return\_value=sentinel.DEFAULT*, *wraps=None*, *name=None*, *spec\_set=None*, *parent=None*, *\*\*kwargs*) Bases: asynctest.selector.SocketMock

Mock a socket wrapped by the  $ss1$  module.

See [FileMock](#page-14-1).

New in version 0.5.

<span id="page-15-1"></span>**class** asynctest.**FileDescriptor**

Bases: [int](https://docs.python.org/3/library/functions.html#int)

A subclass of int which allows to identify the virtual file-descriptor of a  $F \text{if } P \text{ is a constant}$ .

If  $FileDescription ( )$  without argument, its value will be the value of next fd.

When an object is created,  $next\_fd$  is set to the highest value for a  $FileDescription$  object + 1.

<span id="page-15-2"></span>**next\_fd = 0**

#### **Helpers**

asynctest.**fd**(*fileobj*)

Return the [FileDescriptor](#page-15-1) value of fileobj.

If fileobj is a [FileDescriptor](#page-15-1), fileobj is returned, else fileobj.fileno() is returned instead.

Note that if fileobj is an int, [ValueError](https://docs.python.org/3/library/exceptions.html#ValueError) is raised.

```
Raises ValueError – if fileobj is not a FileMock, a file-like object or a
   FileDescriptor.
```
asynctest.**isfilemock**(*obj*)

Return True if the objor obj.fileno() is a asynctest. FileDescriptor.

#### **1.4.2 Mocking the selector**

<span id="page-15-0"></span>**class** asynctest.**TestSelector**(*selector=None*) A selector which supports IOMock objects.

> It can wrap an actual implementation of a selector, so the selector will work both with mocks and real file-like objects.

A common use case is to patch the selector loop:

loop.\_selector = asynctest.TestSelector(loop.\_selector)

**Parameters selector** – optional, if provided, this selector will be used to work with real file-like objects.

#### <span id="page-16-2"></span>**close**()

Close the selector.

Close the actual selector if supplied, unregister all mocks.

See selectors. BaseSelector. close().

#### **modify**(*fileobj*, *events*, *data=None*)

Shortcut when calling [TestSelector.unregister\(\)](#page-16-0) then [TestSelector.register\(\)](#page-16-1) to update the registration of a an object to the selector.

See selectors. BaseSelector. modify().

#### <span id="page-16-1"></span>**register**(*fileobj*, *events*, *data=None*)

Register a file object or a [FileMock](#page-14-1).

If a real selector object has been supplied to the *[TestSelector](#page-15-0)* object and fileobj is not a [FileMock](#page-14-1) or a [FileDescriptor](#page-15-1) returned by [FileMock.fileno\(\)](#page-14-2), the object will be registered to the real selector.

See selectors. BaseSelector. register().

#### **select**(*timeout=None*)

Perform the selection.

This method is a no-op if no actual selector has been supplied.

See selectors. BaseSelector. select().

#### <span id="page-16-0"></span>**unregister**(*fileobj*)

Unregister a file object or a  $F \perp 1 \in \text{Mock}$ .

See selectors. BaseSelector.unregister().

#### **Helpers**

asynctest.**set\_read\_ready**(*fileobj*, *loop*)

Schedule callbacks registered on  $log$  as if the selector notified that data is ready to be read on fileobj.

#### **Parameters**

- **fileobj** file object or [FileMock](#page-14-1) on which the event is mocked.
- **loop** asyncio. SelectorEventLoop watching for events on fileobj.

```
mock = asynctest.SocketMock()
mock.recv.return_value = b"Data"
def read_ready(sock):
    print("received:", sock.recv(1024))
loop.add_reader(mock, read_ready, mock)
set_read_ready()
loop.run_forever() # prints received: b"Data"
```
New in version 0.4.

#### asynctest.**set\_write\_ready**(*fileobj*, *loop*)

Schedule callbacks registered on loop as if the selector notified that data can be written to fileobj.

**Parameters** 

- **fileobj** file object or [FileMock](#page-14-1) on which th event is mocked.
- **loop** [asyncio.SelectorEventLoop](https://docs.python.org/3/library/asyncio-eventloops.html#asyncio.SelectorEventLoop) watching for events on fileobj.

<span id="page-17-3"></span><span id="page-17-2"></span>New in version 0.4.

# <span id="page-17-0"></span>**1.5 Helpers**

Helper functions and coroutines for [asynctest](#page-6-0).

```
asynctest.helpers.exhaust_callbacks(loop)
     Run the loop until all ready callbacks are executed.
```
The coroutine doesn't wait for callbacks scheduled in the future with call\_at() or call\_later().

Parameters **loop** – event loop

# CHAPTER 2

# **Contribute**

<span id="page-18-0"></span>Development of [asynctest](#page-6-0) is on github: [Martiusweb/asynctest.](https://www.github.com/Martiusweb/asynctest) Patches, feature requests and bug reports are welcome.

# CHAPTER 3

Documentation indices and tables

- <span id="page-20-0"></span>• genindex
- modindex
- search

# Python Module Index

## <span id="page-22-0"></span>a

asynctest, [3](#page-6-0) asynctest.case, [3](#page-6-1) asynctest.helpers, [14](#page-17-2) asynctest.mock, [6](#page-9-4) asynctest.selector, [11](#page-14-3)

# Index

# A

addCleanup() (asynctest.TestCase method), [4](#page-7-4) advance() (asynctest.ClockedTestCase method), [5](#page-8-5) assert\_any\_await() (asynctest.CoroutineMock method), [8](#page-11-0) assert\_awaited() (asynctest.CoroutineMock method), [8](#page-11-0) assert\_awaited\_once() (asynctest.CoroutineMock method), [8](#page-11-0) assert\_awaited\_once\_with() (asynctest.CoroutineMock method), [8](#page-11-0) assert\_awaited\_with() (asynctest.CoroutineMock method), [8](#page-11-0) assert\_has\_awaits() (asynctest.CoroutineMock method), [8](#page-11-0) assert\_not\_awaited() (asynctest.CoroutineMock method), [8](#page-11-0) assertAsyncRaises() (asynctest.TestCase method), [4](#page-7-4) assertAsyncRaisesRegex() (asynctest.TestCase method), [4](#page-7-4) assertAsyncWarns() (asynctest.TestCase method), [4](#page-7-4) assertAsyncWarnsRegex() (asynctest.TestCase method), [4](#page-7-4) asynctest (module), [1](#page-4-0) asynctest.case (module), [3](#page-6-4) asynctest.fail\_on() (in module asynctest.case), [5](#page-8-5) asynctest.helpers (module), [14](#page-17-3) asynctest.ignore\_loop() (in module asynctest.case), [6](#page-9-5) asynctest.mock (module), [6](#page-9-5) asynctest.patch.dict() (in module asynctest.mock), [10](#page-13-0) asynctest.patch.multiple() (in module asynctest.mock), [10](#page-13-0) asynctest.patch.object() (in module asynctest.mock), [10](#page-13-0) asynctest.selector (module), [11](#page-14-4) await args (asynctest.CoroutineMock attribute), [9](#page-12-4) await args list (asynctest.CoroutineMock attribute), [9](#page-12-4) await\_count (asynctest.CoroutineMock attribute), [9](#page-12-4) awaited (asynctest.CoroutineMock attribute), [9](#page-12-4)

# C

ClockedTestCase (class in asynctest), [5](#page-8-5) close() (asynctest.TestSelector method), [13](#page-16-2) CoroutineMock (class in asynctest), [7](#page-10-3)

### D

doCleanups() (asynctest.TestCase method), [5](#page-8-5)

# E

exhaust callbacks() (in module asynctest.helpers), [14](#page-17-3)

## F

fd() (in module asynctest), [12](#page-15-3) FileDescriptor (class in asynctest), [12](#page-15-3) FileMock (class in asynctest), [11](#page-14-4) fileno() (asynctest.FileMock method), [11](#page-14-4) forbid get event loop (asynctest.TestCase attribute), [5](#page-8-5) FunctionTestCase (class in asynctest), [5](#page-8-5)

### G

GLOBAL (in module asynctest), [9](#page-12-4)

#### I

is\_coroutine (asynctest.NonCallableMock attribute), [7](#page-10-3) isfilemock() (in module asynctest), [12](#page-15-3)

## L

lenient() (in module asynctest.case), [6](#page-9-5) LIMITED (in module asynctest), [9](#page-12-4) loop (asynctest.TestCase attribute), [5](#page-8-5)

### M

MagicMock (class in asynctest), [7](#page-10-3) Mock (class in asynctest), [6](#page-9-5) mock open() (in module asynctest), [11](#page-14-4) modify() (asynctest.TestSelector method), [13](#page-16-2)

### N

next\_fd (asynctest.FileDescriptor attribute), [12](#page-15-3) NonCallableMock (class in asynctest), [7](#page-10-3)

# P

patch() (in module asynctest), [9](#page-12-4)

# R

register() (asynctest.TestSelector method), [13](#page-16-2) reset\_mock() (asynctest.CoroutineMock method), [9](#page-12-4) return\_once() (in module asynctest), [11](#page-14-4)

# S

select() (asynctest.TestSelector method), [13](#page-16-2) set\_read\_ready() (in module asynctest), [13](#page-16-2) set\_write\_ready() (in module asynctest), [13](#page-16-2) setUp() (asynctest.TestCase method), [4](#page-7-4) SocketMock (class in asynctest), [12](#page-15-3) SSLSocketMock (class in asynctest), [12](#page-15-3) strict() (in module asynctest.case), [6](#page-9-5)

# T

tearDown() (asynctest.TestCase method), [4](#page-7-4) TestCase (class in asynctest), [3](#page-6-4) TestSelector (class in asynctest), [12](#page-15-3)

# $\bigcup$

unregister() (asynctest.TestSelector method), [13](#page-16-2) use\_default\_loop (asynctest.TestCase attribute), [5](#page-8-5)